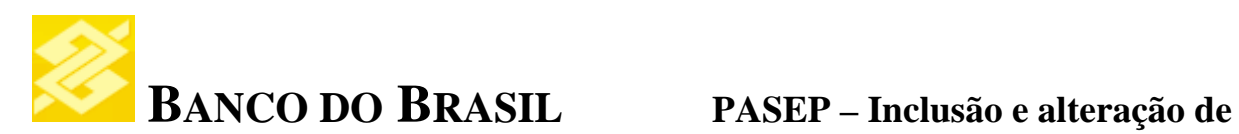

## **dados do participante**

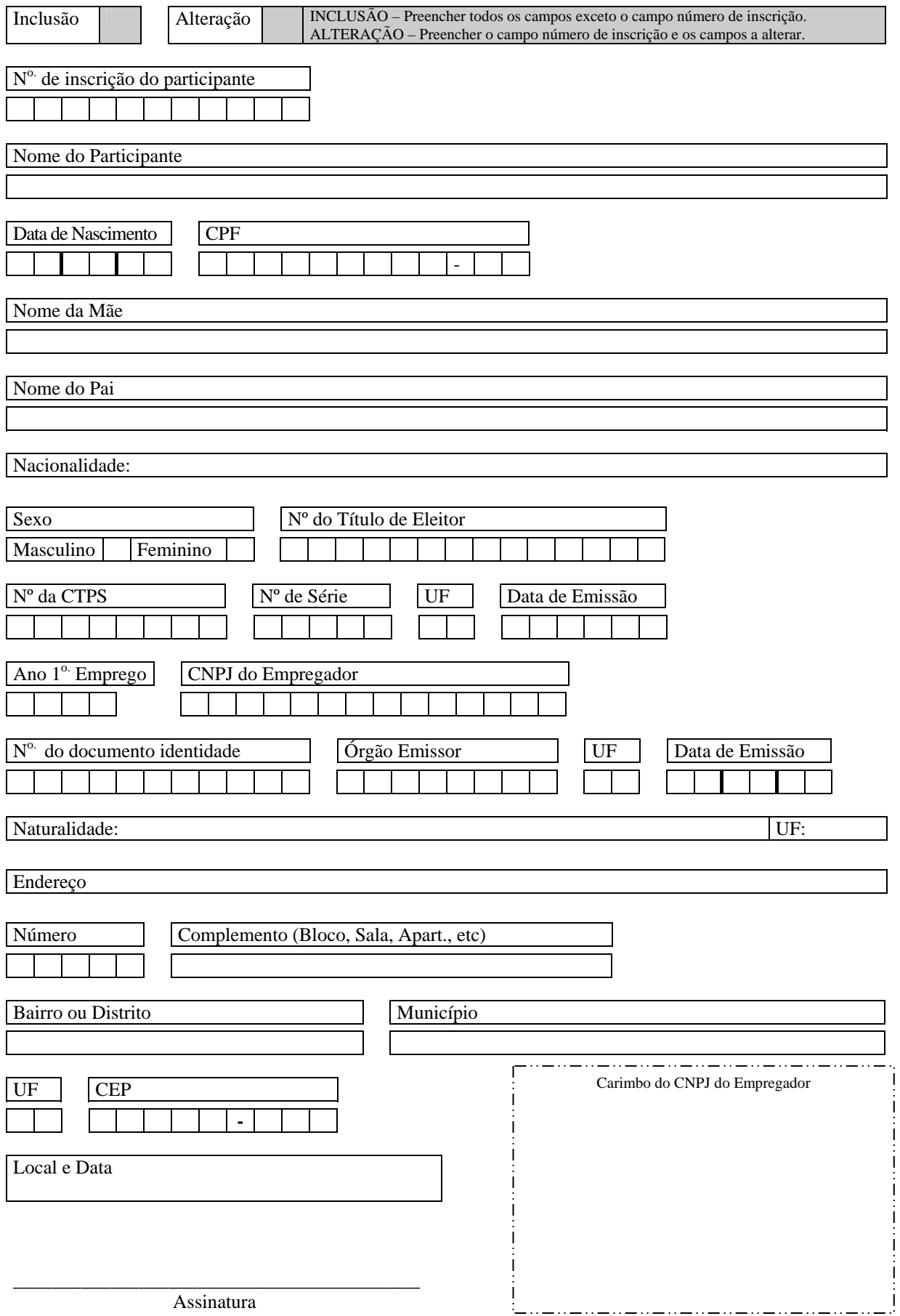